[硬件相关](https://zhiliao.h3c.com/questions/catesDis/1558) **[江淮](https://zhiliao.h3c.com/User/other/43137)** 2023-12-31 发表

## 问题描述

固态硬盘(SSD、NVME、M.2)存在固定的擦写次数,在使用过程中寿命会随着擦写次数增加寿命逐 渐减少,损耗的频率受多种因素影响,如硬盘类型、容量大小、业务读写模式等。分布式存储由于其 实现原理,数据IO相对均衡的落在不同硬盘上,因此集群内硬盘剩余寿命会存在几乎同时耗尽的可能 。当多个节点的多块硬盘剩余寿命同时濒临耗尽时,若继续使用会存在性能数据下降和跨节点多块硬 盘批量故障的风险,造成用户数据丢失。因此在日常运维过程中需要密切关注SSD磨损度。

## 过程分析

注: 阵列卡型号会决定查询使用的指令, 硬盘型号会决定查询的字段, 因此不同阵列卡下不同类型的S SD,查询方法均不相同

1、使用sg\_map -i指令查询阵列卡型号的sg编号, 如此图阵列卡为sg27

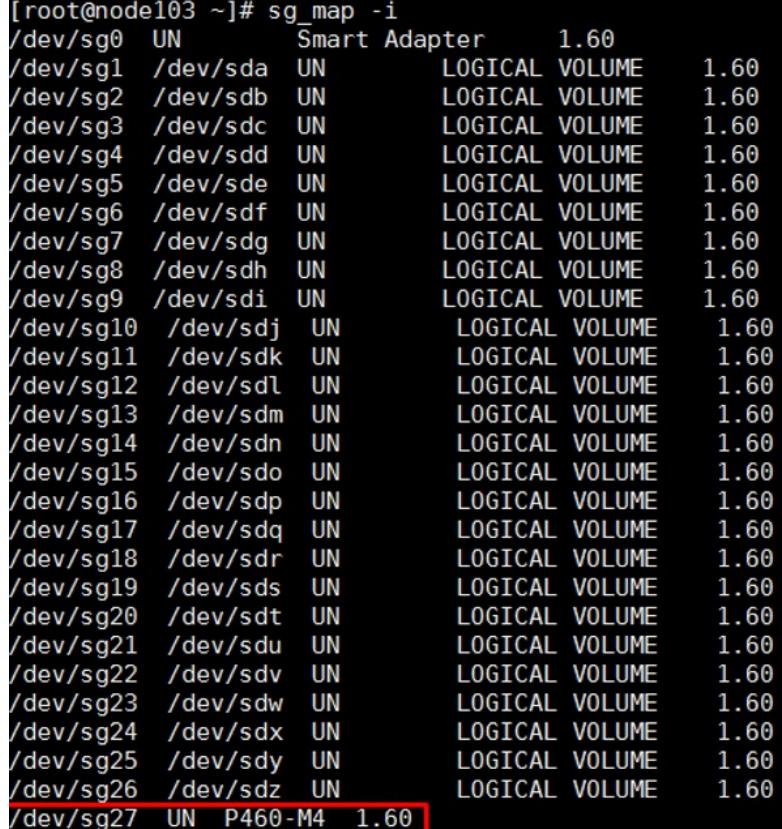

2、arcconf list 1 |grep "Physical Device information" -A 60查看SSD盘的DID号(从0依次往下编号)

[root@ZJRB-UIS5 ~]# arcconf list 1 |grep "Physical Device information" -A 60<br>**Physical Device information** 

 $\overline{a}$  and  $\overline{b}$ 

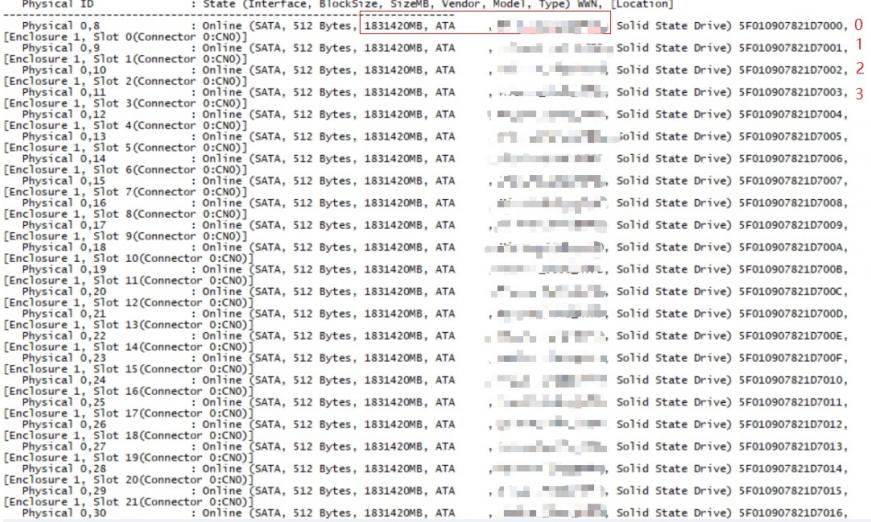

3、smartctl -a -d cciss,7 /dev/sg27,查看缓存盘寿命

注: 7为SSD盘对应的DID, sg27为阵列卡编号, 请根据现场实际情况填写

4、三星SSD是从177 查看损耗均衡次数; VALUE显示剩余寿命百分比,获取硬盘的剩余寿命, 如图可知 此块SSD剩余寿命为83%

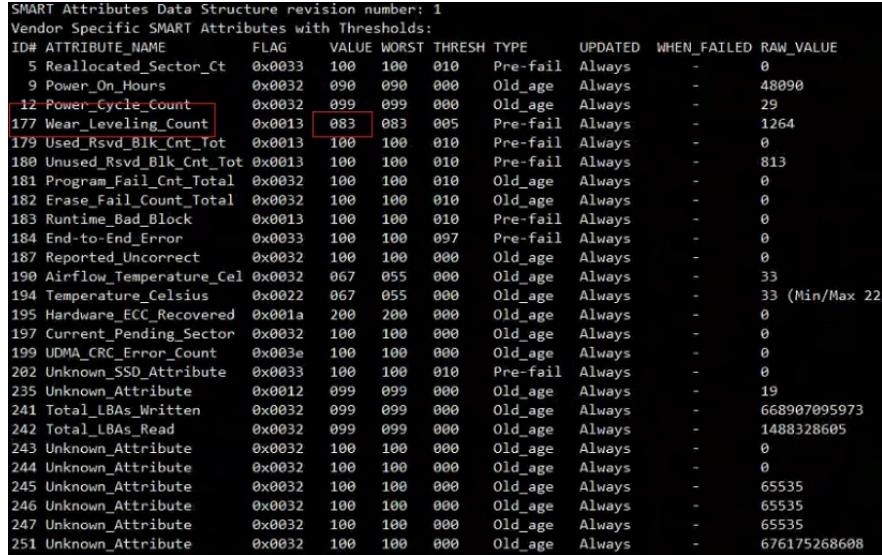

## 解决方法

建议定期查看SSD剩余寿命,建议在硬盘寿命减少到10%前,就开始进行硬盘更换的准备工作